The book was found

## **Adobe InDesign CS4 How-Tos: 100 Essential Techniques**

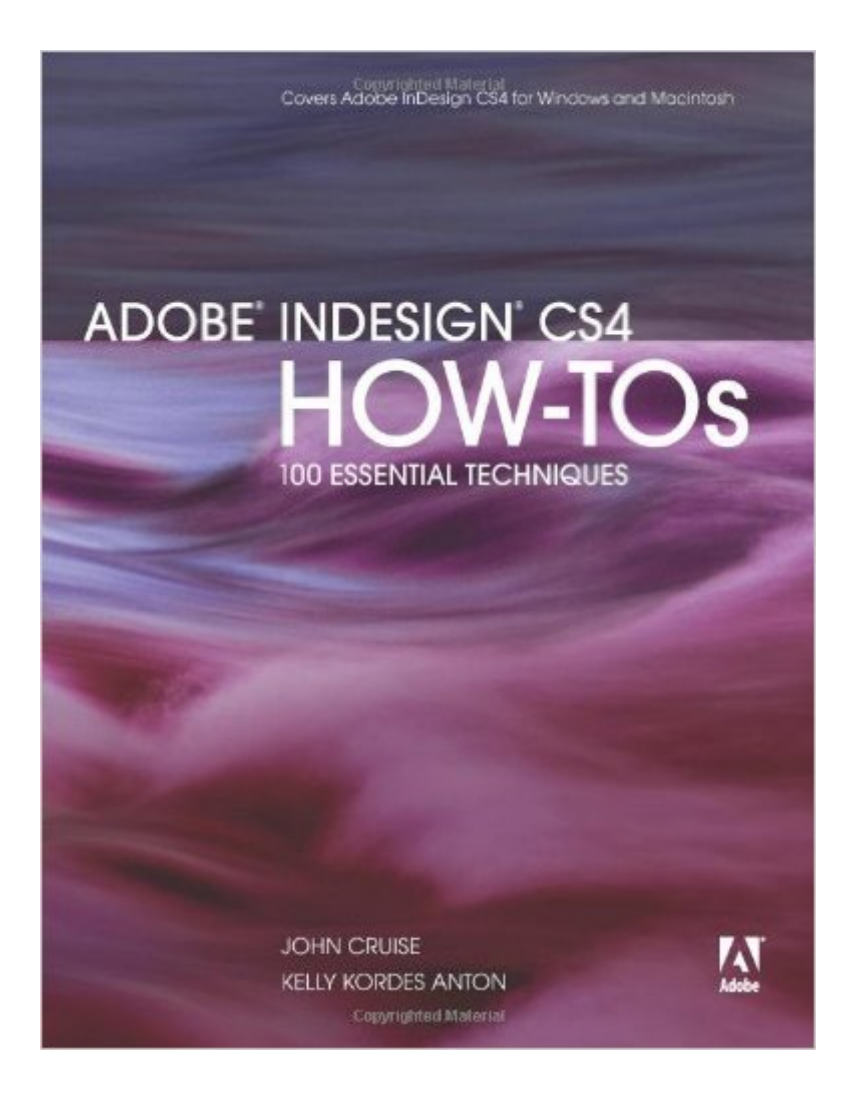

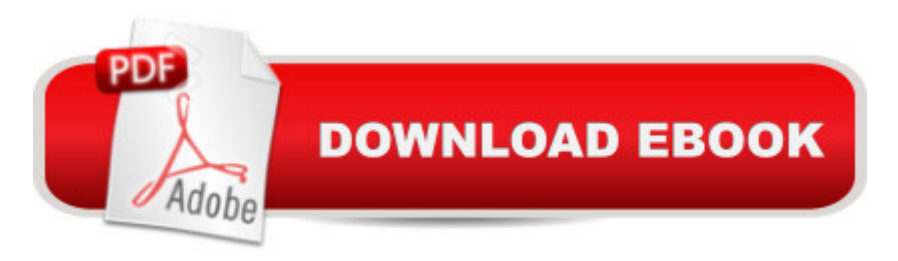

## **Synopsis**

InDesign CS4 is more than just a page layout tool; as part of Adobe' new Creative Suite 4, it' a key component of an overall design workflow that lets users work seamlessly among all of their graphics applications to create spectacular layouts. Work faster, create more is what Adobe wants users to do with InDesign, and this info-packed guide lets users get right down to doing just that by focusing on the InDesign CS4 features they & #39; re most likely to use and showcasing each in a stand-alone tip--complete with a relevant hint or two and a graphic example. In this fashion, readers learn as they go, exploring the program in a way that makes sense to them. Before they know it, users will be using the Bridge to manage their files, object styles to format their images, and snippets to save layout parts for reuse. Features new to InDesign CS4 that are covered include: live preflight, customizable Links panel, conditional text, cross references, interactive document capability with the new SWF file, animated page transitions, export to Flash CS4 functionality, Smart Guides and Smart Spacing, spread rotation, and smart text reflow.

## **Book Information**

Paperback: 272 pages Publisher: Adobe Press; 1 edition (December 5, 2008) Language: English ISBN-10: 0321590945 ISBN-13: 978-0321590947 Product Dimensions: 7.2 x 0.6 x 8.9 inches Shipping Weight: 14.4 ounces Average Customer Review: 4.4 out of 5 stars $\hat{A}$   $\hat{A}$  See all reviews $\hat{A}$  (5 customer reviews) Best Sellers Rank: #1,453,962 in Books (See Top 100 in Books) #100 in Books > Computers & Technology > Digital Audio, Video & Photography > Adobe > Adobe InDesign #662 in Books > Computers & Technology > Graphics & Design > Desktop Publishing #916 in $\hat{A}$  Books > Engineering & Transportation > Engineering > Industrial, Manufacturing & Operational Systems > **Manufacturing** 

## **Customer Reviews**

After referencing dozens of books concerning InDesign CS4, - this book covers the essential, the most sought-out techniques in a logical easy to navigate layout. I do agree that the font is rather small, yet the content is superb.

functions with easys-to-understand language once a user has a general basic knowledge of how InDesign works. As a new user of InDesign CS4 I find it a very useful tool to supplement my other books and tutorials. You can find what you are looking for easily!!

Great book, I recieved it online and have been able to access it on my PC, iPad, and my windows phone.

Getting this documentation for the Kindle seemed like a great idea. But the screen shots were unreadable. I could not enlarge the teeny tiny print, like I could on the plain text. Nor could I enlarge the document or increase the contrast. A bust, as far as I was concerned for this type of document.

the book was in perfect quality, the price was a bargain, it arrived promptly... can't complain. Download to continue reading...

The Design Collection Revealed: Adobe Indesign CS4, Adobe Photoshop CS4, and Adobe [Illustrator CS4 Adobe InDes](http://ebooksupdate.com/en-us/read-book/LBJeL/adobe-indesign-cs4-how-tos-100-essential-techniques.pdf?r=7tXsqcUMXnljein9WRUwVfd9%2FMaXB7luJH7oSupb%2FJc%3D)ign CS4 How-Tos: 100 Essential Techniques Adobe Fireworks CS4 How-Tos: 100 Essential Techniques Adobe InDesign CS3 How-Tos: 100 Essential Techniques After Effects for Flash / Flash for After Effects: Dynamic Animation and Video with Adobe After Effects CS4 and Adobe Flash CS4 Professional Adobe Illustrator CS3 How-Tos: 100 Essential Techniques Adobe InDesign CS4 Classroom in a Book Real World Adobe InDesign CS4 Learn Adobe InDesign CC for Print and Digital Media Publication: Adobe Certified Associate Exam Preparation (Adobe Certified Associate (ACA)) InDesign Type: Professional Typography with Adobe InDesign (3rd Edition) InDesign Type: Professional Typography with Adobe InDesign (2nd Edition) Adobe After Effects CS4 Visual Effects and Compositing Studio Techniques InDesign in easy steps: Covers Versions CS3, CS4, and CS5 InDesign CS4 Digital Classroom, (Book and Video Training) Adobe InDesign Creative Cloud Revealed (Stay Current with Adobe Creative Cloud) The Design Collection Revealed: Adobe InDesign, Photoshop and Illustrator CS6 (Adobe CS6) Adobe CS6 Design Tools: Photoshop, Illustrator, and InDesign Illustrated with Online Creative Cloud Updates (Adobe CS6 by Course Technology) The Graphic Designer's Digital Toolkit: A Project-Based Introduction to Adobe Photoshop Creative Cloud, Illustrator Creative Cloud & InDesign Creative Cloud (Stay Current with Adobe Creative Cloud) The Design Collection Revealed: Adobe InDesign CS6, Photoshop CS6 & Illustrator CS6 (Adobe CS6) The Graphic Designer's Digital Toolkit: A Project-Based Introduction to Adobe Photoshop CS5, Illustrator CS5 & InDesign CS5 (Adobe

Dmca